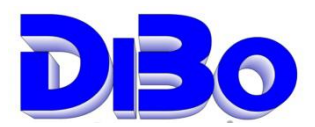

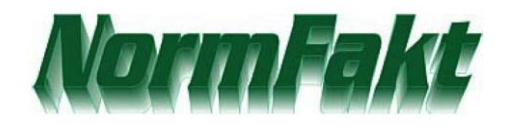

## **Sie haben einen neuen Computer mit neuem Betriebssystem?**

Es können alle Betriebssysteme von Microsoft eingesetzt werden: Windows 7 32/64 Bit, Windows 10 32/64 Bit jeweils Home Premium, Professional oder Ultimate. (Gilt nur für neuste Version von NormFakt) *Ältere Systeme von Windows 95,98,Me,20000 bis XP sind nicht mehr lauffähig.*

## **So wird NormFakt übernommen:**

1. Sichern Sie das Programmverzeichnis: **C:\norm50**

2. Sichern aller Datenverzeichnisse: Beispiel **D:\norm2019**, **D:\norm 2020** ...u.s.w. falls diese nicht auf einem Server oder Hauptcomputer liegen. (Info wo die Daten liegen finden Sie unter Hilfe-Optionen-Daten)

3. Laden Sie aus dem Internet auf [www.albo.de](http://www.albo.de/) unter Downloads die **NFDeme.exe** und die **NFUpdate.exe**. (Zugangsdaten wie für Update, diese sind dem Kunden bekannt.)

4. Nach vollständiger Betriebssysteminstallation und Installation eines Druckers (Ohne Drucker können Sie NormFakt nicht starten),

installieren Sie die **NFDemo.exe** auf Ihrem neuen PC. (Übergehen Sie eventuelle Registrierungsfehler) Stellen Sie alle Netzwerkverbindungen wie im alten PC wieder her.

Bei Netzwerken und Servern müssen Zugriffsberechtigungen wieder hergestellt werden. Das gilt besonders für das Programmverzeichnis **C:\norm50**

5. Kopieren Sie die Daten auf den neuen PC (aus Punkt 2)

6. Kopieren Sie das Programmverzeichnis, **C:\norm50** und lassen alle Dateien überschreiben.

7. Installieren Sie nun noch die **NFUpdate.exe** (Übergehen Sie eventuelle Registrierungsfehler) und Ihr neuer Rechner ist Betriebsbereit. Die Lizenz ist die Datei **NormFakt.lic** in **C:\norm50**

Sollten dennoch NormFakt nicht richtig arbeiten haben wir eine Datei **NFSystem.exe** auf unserer Download-Seite eingestellt. Diese könnte dann Abhilfe schaffen. Nach der Gesamtinstallation steht dann auch wieder unsere Fernwartung zur Verfügung die Sie unter 02543-23094 Werktäglich von 9-12 Uhr erreichen.

Das Programm benutzt die Microsoft Access Datenbank aus Office. Office muss dazu aber nicht unbedingt Installiert werden. Zur Anzeige von PDF ist der Acrobat-Reader erforderlich. NormFakt hat ein eigenen PDF-Drucker, eigene Rechtschreibprüfung und eigenes ZIP Programm.

Hinweis: Dieser Service steht allen Pflegekunden kostenlos zu, Vororteinsatz ist Kostenpflichtig. Nichtpflegekunden wird je nach alter der Programme eine Gebühr berechnet die jeweils vorher mit uns Abgesprochen werden muss.